# **INDIAN INSTITUTE OF PETROLEUM & ENERGY**

**Dr S. R. Ranganathan Library**

2<sup>nd</sup> Floor AUCE main Block Andhra University, Visakhapatnam - 530003

### **Steps to access Press Redear via INFED platform**

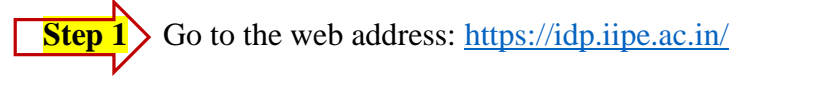

## **Step 2** Select the **Press Reader** for Database section

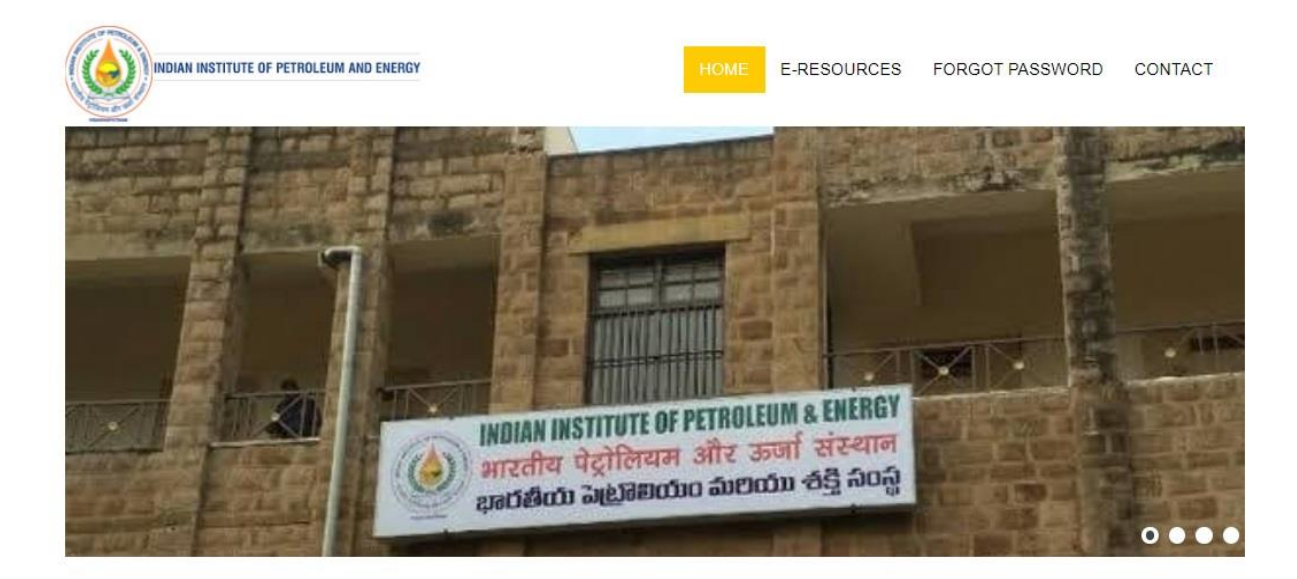

#### O WELCOME TO INDIAN INSTITUTE OF PETROLEUM AND ENERGY (IIPE) O

#### Indian Institute of Petroleum and Energy (IIPE) **Off-Campus Access**

The Library subscribes to the Electronic Resources through the Publishers. The Off-Campus Access service is provided to the Faculty Members and Students to seamlessly access the subscribed scholarly electronic resources from outside the Institute campus. Username and Password have been provided to all the Faculty Members and Students to access the resources 24/7 through Identity Providers. You may communicate to the Library Team at librarian@ilpe.ac.in for any issues in accessing the E-Resources

#### **E-RESOURCES**

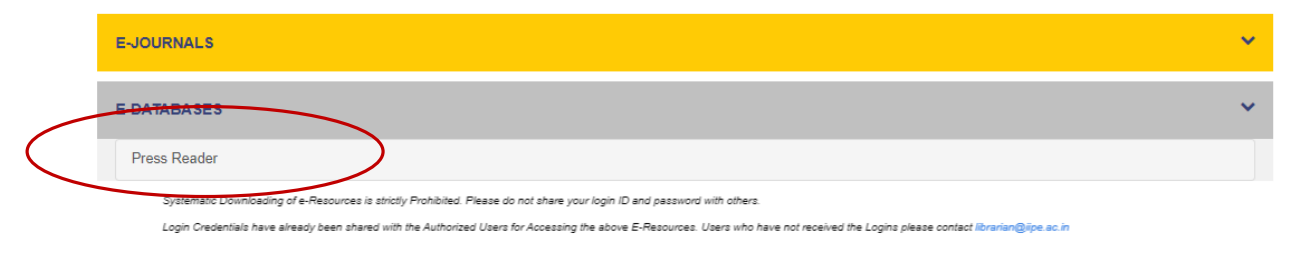

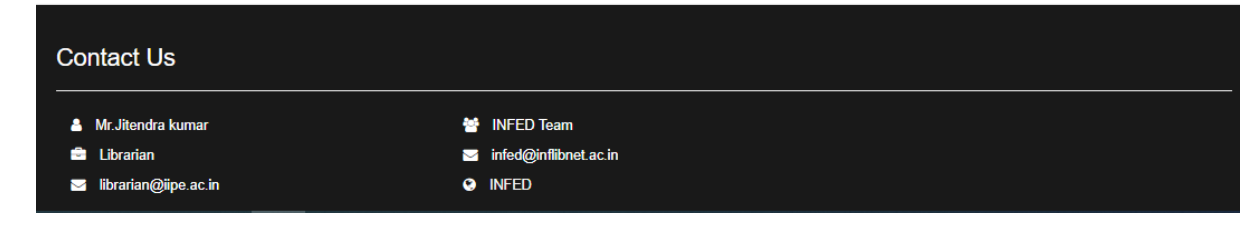

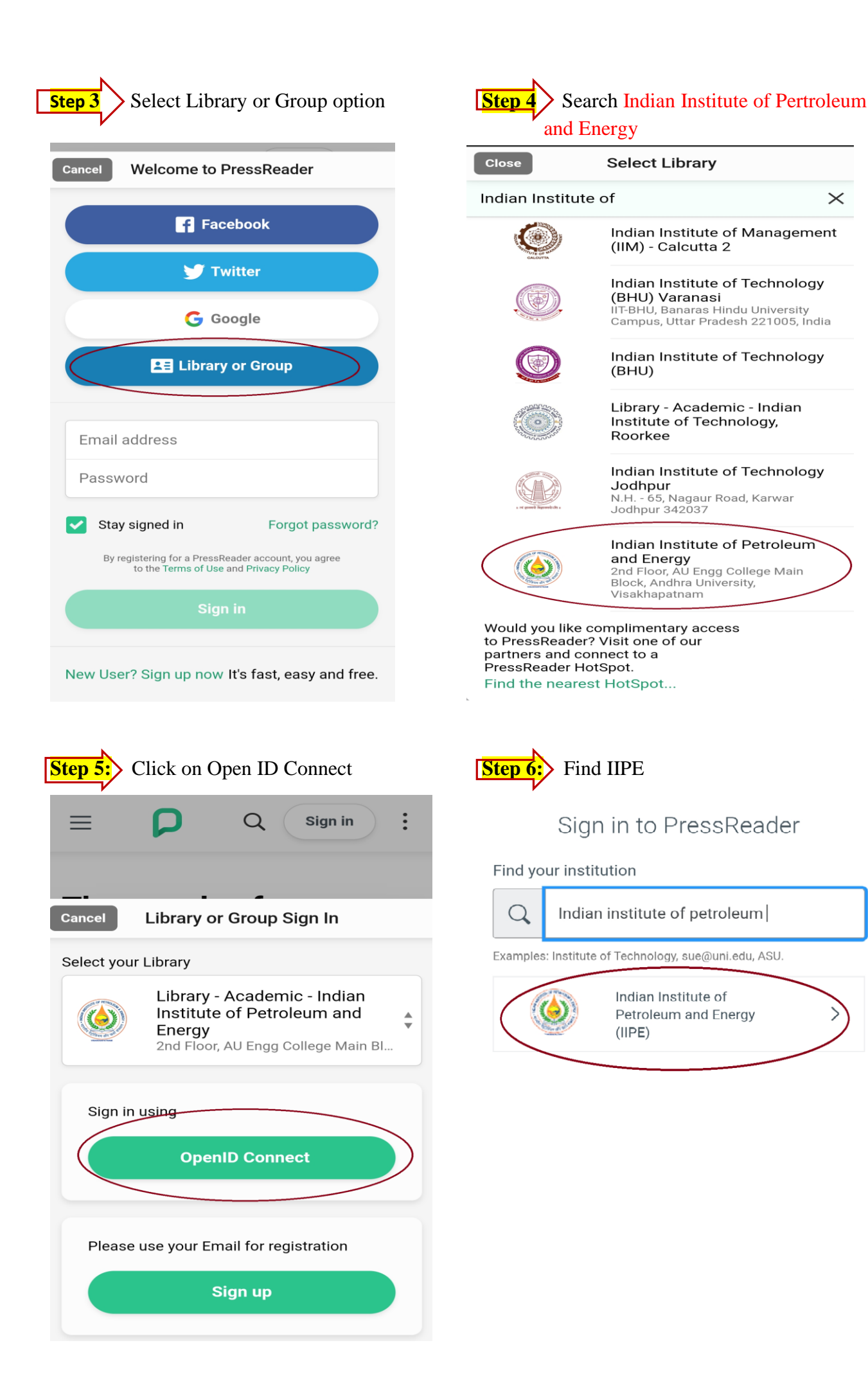

 $\times$ 

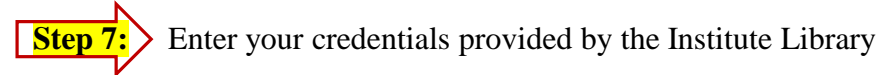

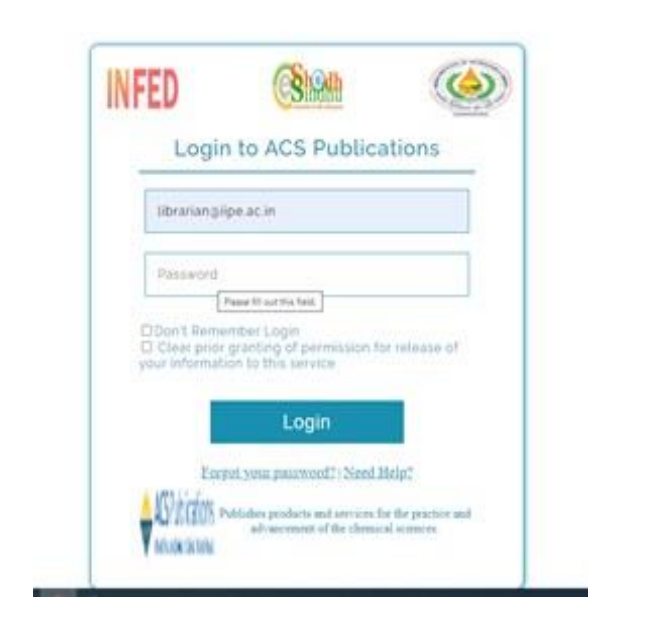

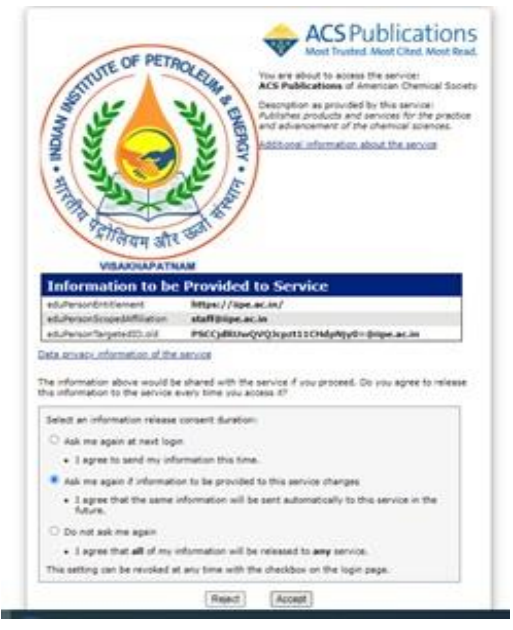

## **For any assistance contact**

Jitendra Kumar Deputy Librarian Email: [librarian@iipe.ac.in](mailto:librarian@iipe.ac.in) Tele: 0891 - 285 6051